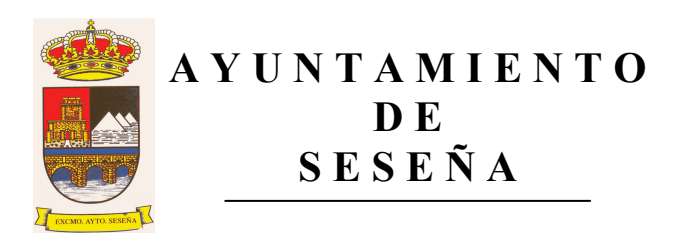

Por medio del presente anuncio, se convoca la Mesa de Contratación del contrato de gestión del servicio público para la prestación de actividades culturales, a los siguientes actos públicos:

- Apertura de los sobres C, para el día miércoles, 19 de septiembre de 2012, a las 12:00 horas, en primera convocatoria y 12:30h en segunda convocatoria.
- Apertura de los sobres B, para el día viernes, 21 de septiembre de 2012, a las 12:30 horas, en primera convocatoria y 13:00h en segunda convocatoria.

Asimismo, se invita a las empresas licitadoras a concurrir al acto público de apertura.

En Seseña, a 17 de septiembre de 2012.

LA SECRETARIA DE LA MESA

DOÑA Elena Caron Madroñero